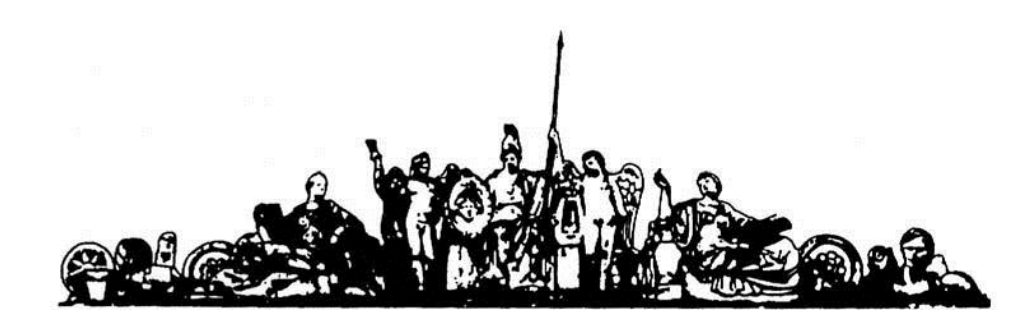

МОСКОВСКИЙ ГОСУДАРСТВЕННЫЙ ТЕХНИЧЕСКИЙ УНИВЕРСИТЕТ имени Н.Э. БАУМАНА

# Учебное пособие

Методические указания по выполнению домашних заданий по единому комплексному заданию по блоку дисциплины

**«Источники электропитания электронных средств»**

**МГТУ имени Н.Э. Баумана** 

#### МОСКОВСКИЙ ГОСУДАРСТВЕННЫЙ ТЕХНИЧЕСКИЙ УНИВЕРСИТЕТ имени Н.Э. БАУМАНА

Методические указания по выполнению домашних заданий по единому комплексному заданию по блоку дисциплины

# **«Источники электропитания электронных средств»**

Москва **МГТУ имени Н.Э. Баумана** 

**2012** 

УДК 681.3.06(075.8) ББК 32.973-018 И201

> Методические указания по выполнению домашних заданий по единому комплексному заданию по блоку дисциплины «Источники электропитания электронных средств» / Коллектив авторов – М.: МГТУ им. Н.Э. Баумана, 2012. – ХХ с.: ил.

В методических указаниях рассмотрены основные этапы, их последовательность и содержание по выполнению домашних заданий курсовой работы по единому комплексному заданию по блоку дисциплины «Источники электропитания электронных средств».

Ил. 39. Табл. 5. Библиогр. 7 назв.

УДК 681.3.06(075.8)

© МГТУ им. Н.Э. Баумана, 2012

# Содержание

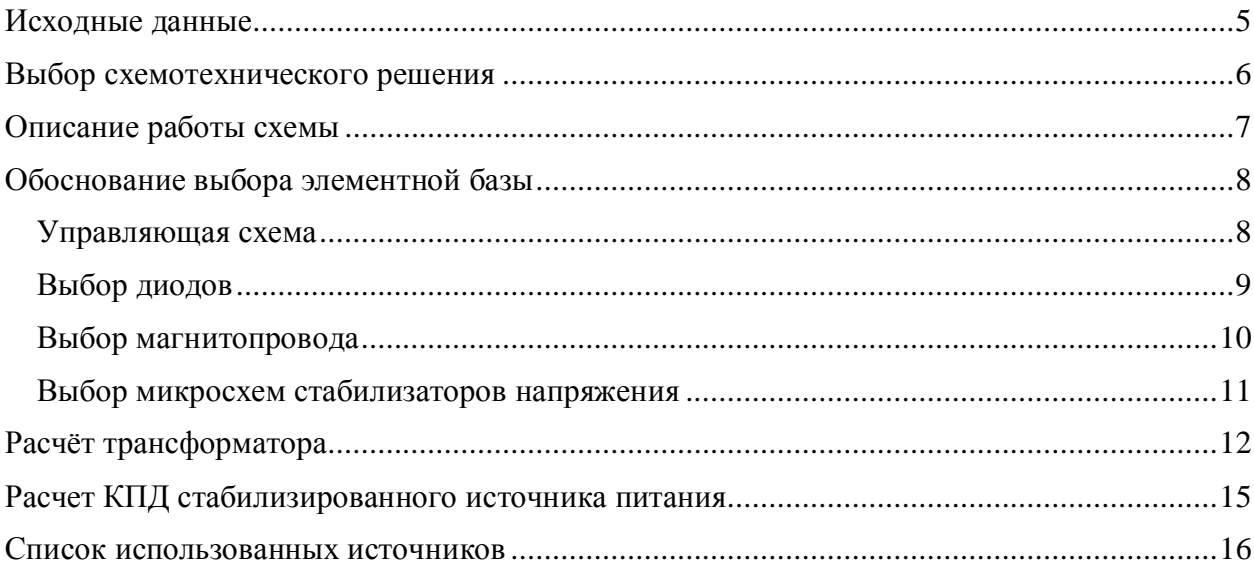

# Исходные данные

В данной работе необходимо разработать вторичный источник питания с заданными параметрами.

В таблицу 1 сведены исходные данные для выполнения домашнего задания.

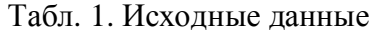

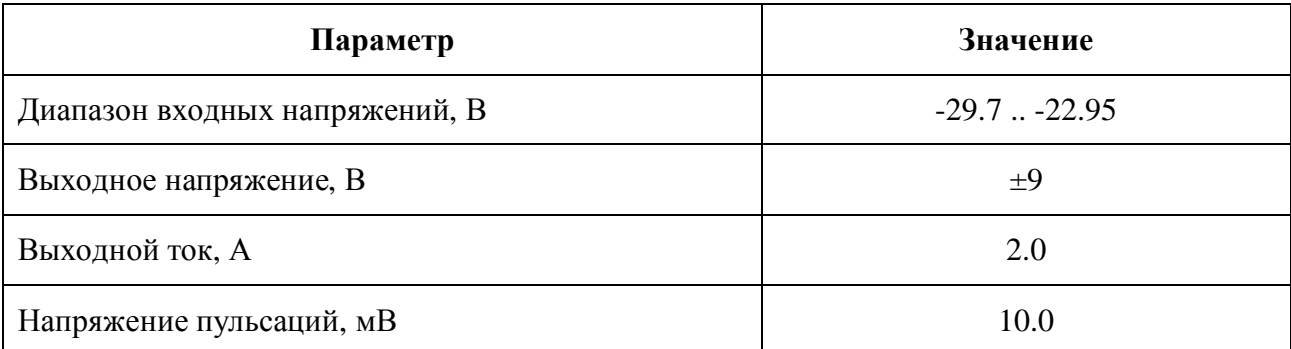

Работа должна содержать:

- Расчетные данные;
- Электрическую принципиальную схему;
- Перечень комплектующих;
- Эскиз общего вида ВИП.

#### **Выбор схемотехнического решения**

Работа была выполнена на основе уже разработанного ранее инвертора напряжения для Измерителя статических параметров n-канальных полевых транзисторов в схеме измерения тока стока [4]. В данной работе было необходимо сделать гальваническую развязку измерителя тока стока от управляющей схемы. В ходе анализа способов решения данной проблемы было принято решение о разработке инвертора напряжений, управляемого внешним микроконтроллером PIC12F628. На рис. 1 представлена схема электрическая принципиальная данного преобразователя.

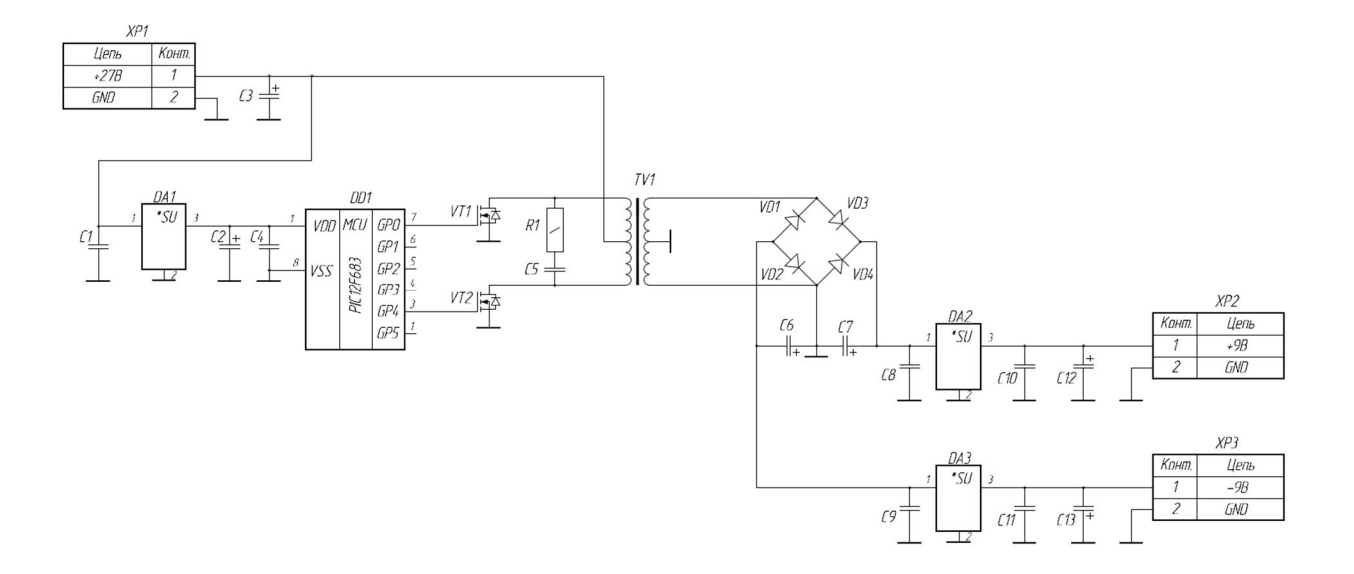

Рис 1. Схема электрическая принципиальная вторичного источника питания

#### Описание работы схемы

На разъём XP1 подаётся входное напряжение U<sub>BX</sub>=27B. Микроконтроллер DD1 питается от стабилизированного напряжения +5В, полученного с выхода DA1 и в противофазе открывает транзисторы VT1 и VT2 (рис. 2), в результате чего постоянное входное напряжение преобразуется в последовательность импульсов и далее понижается на трансформаторе TV1. RC-цепочка R1-C5 предназначена для фильтрации всплесков на первичной обмотке трансформатора. Для предотвращения образования сквозных токов, а также подмагничивания магнитопровода, было введено «мёртвое время» (t<sub>м.</sub>) между данными импульсами. Диодный мост VD1-VD4 служит выпрямителем, после него vстановлены фильтры С6-С9. Микросхемы DA2 и DA3 (L78S09CV и L79S09CV) – стабилизаторы +9В и -9В соответственно. Конденсаторы С10-С13 предназначены для понижения пульсаций с выхода DA2 и DA3 до уровня, заданного в ТЗ. Выходное напряжение снимается с разъёмов ХР2 и ХР3.

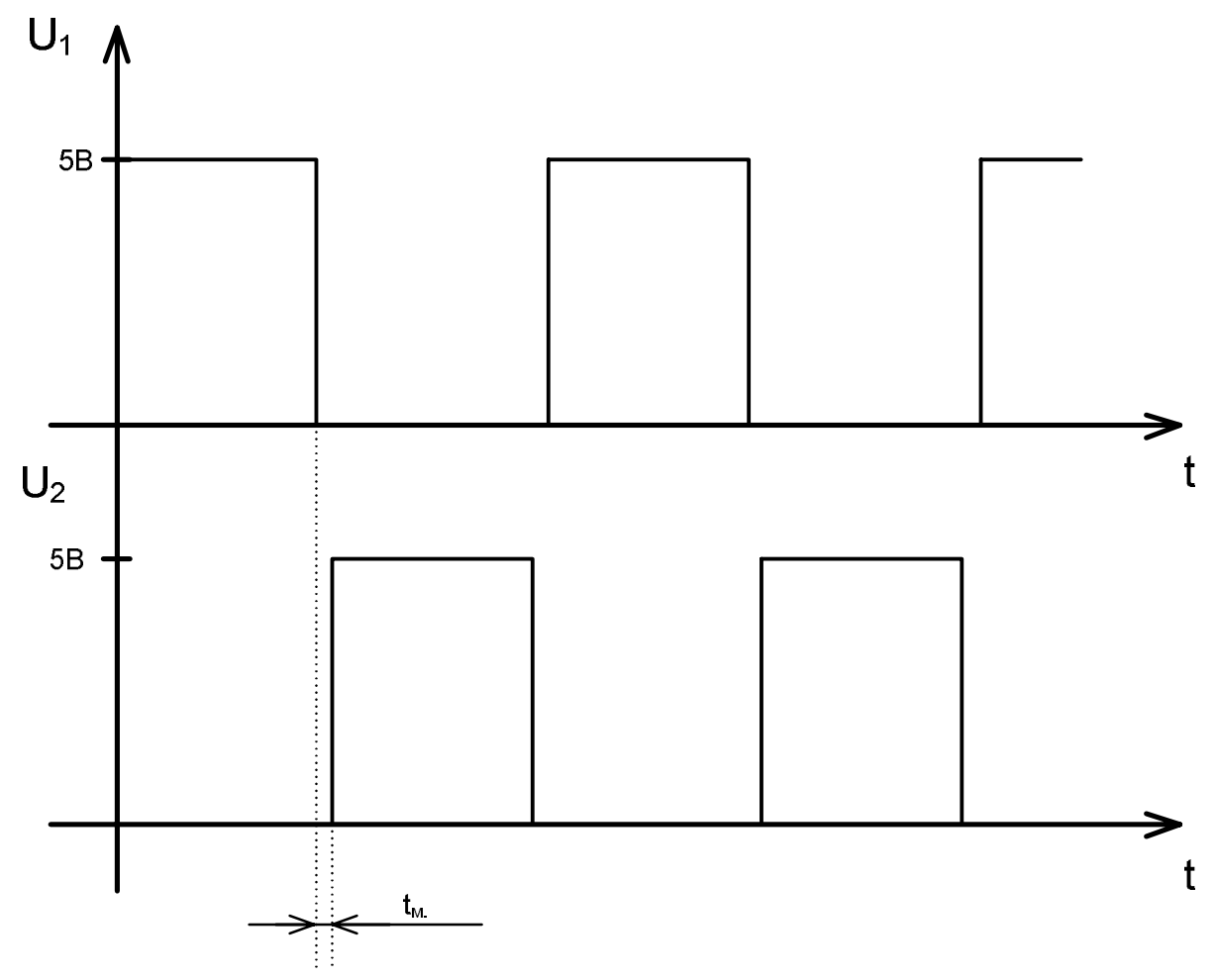

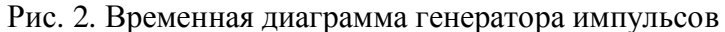

### Обоснование выбора элементной базы

#### Управляющая схема

Для реализации управляющей схемы было принято решение о разработке генератора импульсов амплитудой +5В с частотой  $20$ к $\Gamma$ ц на микроконтроллере РІС12F683 фирмы Microchip.

Ниже представлен исходный код программы:

```
#include p12f683.inc 
__CONFIG _FCMEN_OFF & _IESO_OFF & _BOD_ON & _CPD_OFF & _CP_OFF & _MCLRE_OFF & _PWRTE_OFF & 
          _WDT_OFF & _INTOSCIO 
COUNTER EQU 0x20 
org 0x00 
INIT 
       bsf STATUS,RP0 
       movlw b'000000' 
       movwf TRISIO<br>bcf STATUS,
             bcf STATUS, RP0 
      movlw b'00001111' ; max freq
       movwf OSCTUNE 
       clrf GPIO 
INFINITY 
             bcf GPIO,0 ; "ɦɺɪɬɜɨɟ" ɜɪɟɦɹ
      bsf GPIO,1 
       nop 
       nop 
       movlw .6 
       movwf COUNTER 
       decfsz COUNTER,F 
       goto $-1 
       bcf GPIO,1<br>bsf GPIO,0
             bsf GPIO,0 
       movlwmovwf COUNTER 
       decfsz COUNTER,F 
       goto $-1 
       goto INFINITY 
END
```
Временная диаграмма сигналов генератора представлена на рис. 2.

# $B$ ыбор диодов

Максимальный ток вторичной обмотки TV I<sub>max</sub>=2.16А (см. расчёт трансформатора). На основании этого были выбраны диоды 1N5400. В таблице 2 представлены их технические характеристики.

Таблица 2. Технические параметры диода 1N5400

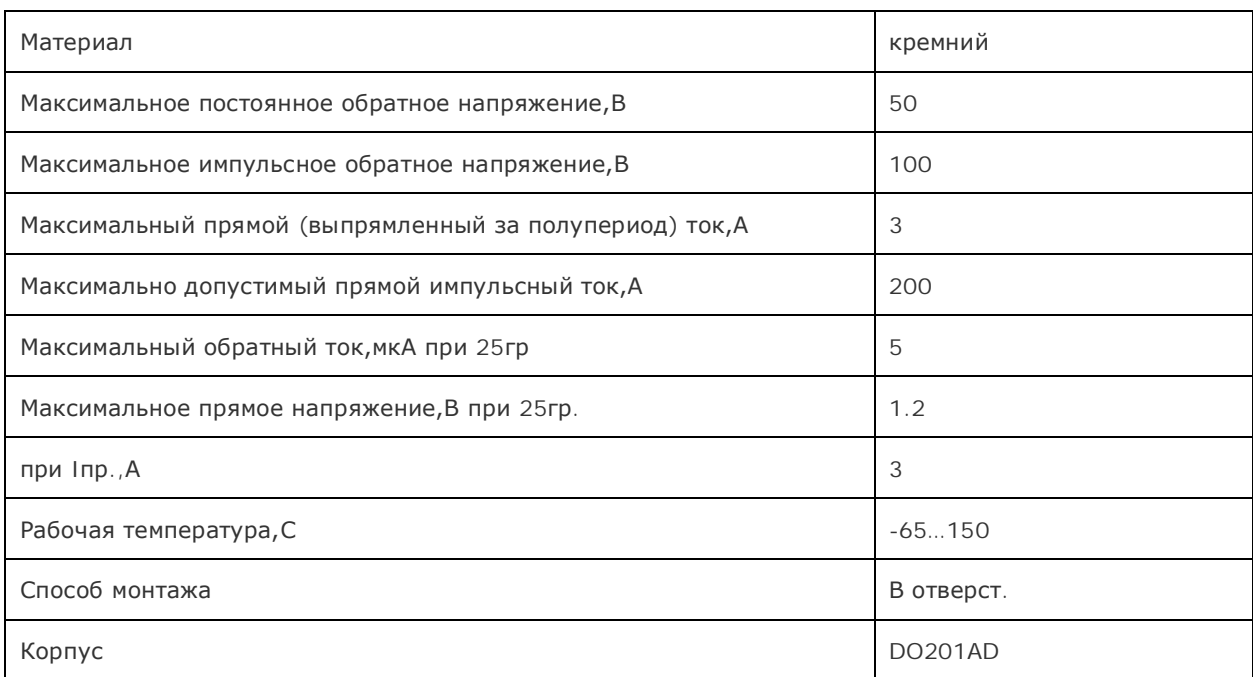

# **Выбор магнитопровода**

В качестве типа магнитопровода трансформатора выберем тороидальный магнитопровод, изображенный на рис. 3.

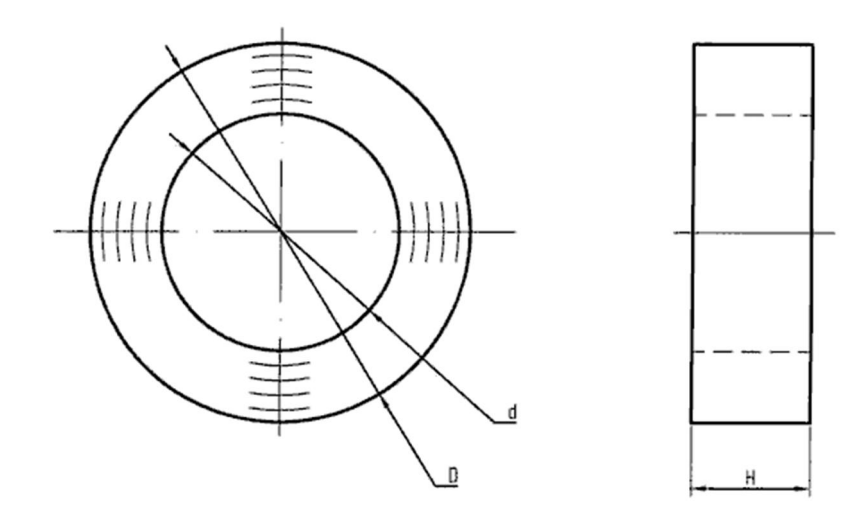

Рис. 3. Тороидальный магнитопровод

#### **ɌȿɏɇɂɑȿɋɄɂȿɉȺɊȺɆȿɌɊɕɆ8000ɇɆɄ28ɏ16ɏ9 ɄɈɅɖɐɈ**

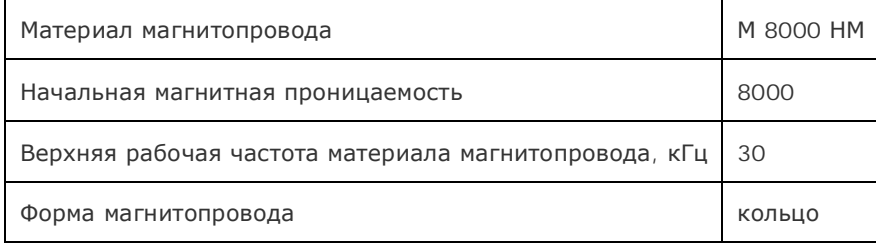

#### **Выбор микросхем стабилизаторов напряжения**

На основе технического задания было принято решение о выборе стабилизаторов выходного напряжения L78S09CV и L79S09CV производителя STMicroelectronics.

Основные характеристики:

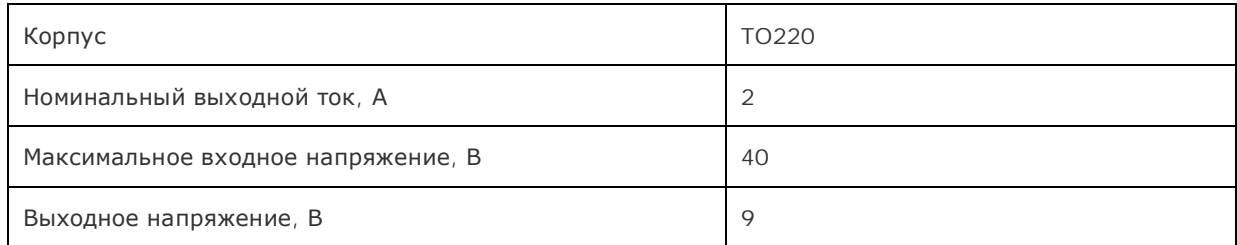

На рис. 4 представлена структурная схема данных стабилизаторов:

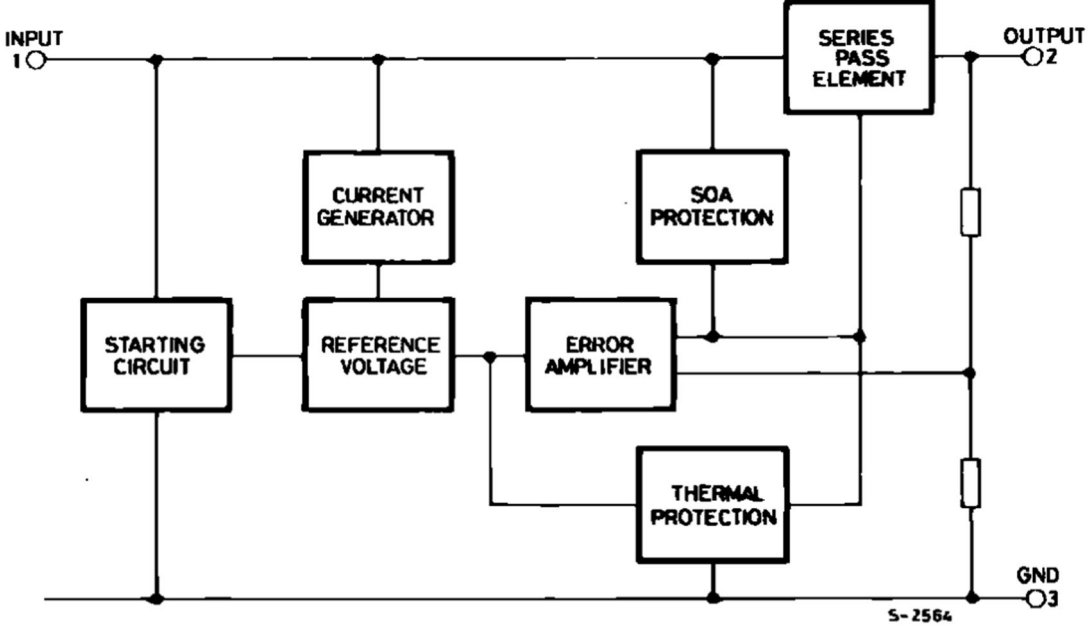

Рис. 4. Структурная схема стабилизаторов напряжения L78(9)xx

Цоколёвка выводов представлена на рис. 5.

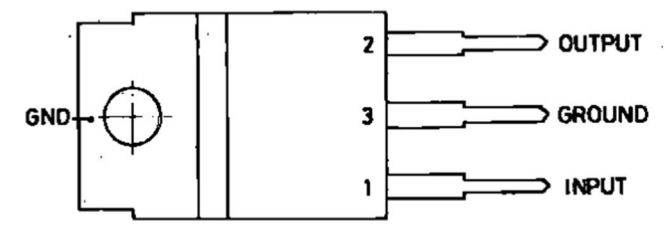

Рис. 5. Цоколёвка выводов микросхемы L78(9)xx

Параметры данных микросхем полностью удовлетворяют требованиям, которые предъявляются к ВИП. Пульсации выходного напряжения, заявленные в ТУ на микросхему значительно ниже максимально допустимых значений, оговоренных в залании.

#### Расчёт трансформатора

Входные параметры

$$
U_{\text{I} \text{I} \text{I} \text{T}} \coloneqq 27 \text{ B}
$$

$$
\Delta U_{\text{I} \text{I} \text{I} \text{T}} \coloneqq 10 \text{ % -допустимое повышения } U
$$

Выходные параметры трансформатора

 $I_H := 2$  A

 $U_{H} := 22$  B

Частота работы преобразователя

$$
F := 20000 \quad \text{Fg}
$$

Параметры магнитопровода

D := 
$$
28.10^{-3}
$$
 M  
\nd :=  $16.10^{-3}$  M  
\nh :=  $9.10^{-3}$  M  
\nB<sub>Hac</sub> :=  $1.5$  Tn

 $\mu_{\mathrm{3}\varphi\varphi}\coloneqq 8000$  А/м

Разные параметры

 $U_{CH\_HACBIIII} \coloneqq 0.8~\textsf{B}$  - падение напряжения на переходе сток-исток насыщенного ключевого<br>транзистора

 $\textbf{k}_{\text{c}} \coloneqq 1$  - коэффициент заполнения ферромагнитным материалом площади поперечного сечения магнитопровода. Для ферритов=1

 $\rm k_{\Phi} \coloneqq 1 \; \;$  - коэффициент формы импульса. Для прямоугольных =1

$$
\mu_{\text{Qn}} = 4\pi \cdot 10^{-7} \quad \text{Fm}
$$

1. Расчёт номинальной выходной мощности

$$
P_H := I_H \cdot U_H = 44 \qquad \qquad \text{B1}
$$

2. Напряжение питания преобразователя

$$
U_{\text{HMT\_IP}} := U_{\text{HMT}} + \frac{U_{\text{HMT}} \cdot \Delta U_{\text{HMT}}}{100} = 29.7 \quad \text{B}
$$

3. Возможный КПД трансформатора

$$
\eta \coloneqq 0.99 - \frac{0.175}{F} - \frac{1 + \frac{9.95}{F^{1.3}}}{P_{H}} = 0.967
$$

4. Используемая мощность трансформатора

$$
P_{\text{HCI}} := \frac{P_{\text{H}}}{\eta} = 45.489 \text{ B} \tau
$$

5. Площадь сечения магнитопровода

$$
S_{\rm c} := \frac{D - d}{2} \cdot h = 5.4 \times 10^{-5} \qquad \text{M}^2
$$

6. Площадь окна магнитопровода

$$
S_0 := \frac{\pi \cdot d^2}{4} = 2.011 \times 10^{-4} \qquad \text{M}^2
$$

7. Длина средней линии магнитопровода

$$
l_{\text{CP\_II}} := \frac{\pi(D + d)}{2} = 0.069 \text{ M}
$$

8. Максимальное значение индукции для частного цикла петли гистерезиса

$$
\mathbf{B}_{\mathbf{m}} \coloneqq 0.625 \cdot \mathbf{B}_{\text{Hac}} = 0.938 \quad \text{Im}
$$

 $\sim$ 

9. Габаритная мощность трансформатора (приближённая формула расчёта)

$$
P_{ra\overline{o}} := \frac{S_c \cdot 10^4 \cdot S_o \cdot 10^4 \cdot F \cdot B_m}{150} = 135.717 \text{ BT}
$$

10. Проверка пригодности кольца

$$
P_{ra62} := P_{ucn} + \frac{P_{ucn} \cdot 20}{100} = 54.587
$$

$$
P_{ra\bar{0}} \ge P_{ra\bar{0}2} \qquad \text{ - ypa!}
$$

- 11. Напряжение первичной обмотки для схемы со средней точкой
	- $U_1$  := 2  $U_{\text{HHT\_HP}} U_{\text{CH\_HACBIII}} = 58.6B$  для схемы со средней точкой

12. Число витков первичной обмотки

$$
w_1 := \frac{U_1}{4F \cdot B_m \cdot S_c \cdot k_c \cdot k_\phi} = 14 \text{ wt.}
$$

13. Индуктивность первичной обмотки трансформатора

$$
L_1 := \frac{{w_1}^2 \cdot \mu_{9\phi\phi} \cdot \mu_0 \cdot S_c}{l_{cp\_^T}} = 1.644 \times 10^{-3}
$$

14. Амплитуда прямоугольной составляющей тока первичной обмотки трансформатора

$$
I_{1\max} := \frac{2P_{\text{HCI}}}{U_1} = 1.553 \quad \text{A} \qquad \text{- для схемы со средней токой}
$$

15. Амплитуда треугольной составляющей тока первичной обмотки трансформатора

$$
I_{\text{max}} := \frac{U_1}{2F \cdot L_1} = 0.891 \qquad A \qquad \text{– для схемы со средней точкой}
$$

16. Амплитуда полного тока первичной обмотки

$$
I_{\Sigma \text{max}} := I_{1\text{max}} + I_{\text{max}} = 2.443 \quad \text{A}
$$

17. Диаметр провода первичной обмотки

$$
d_1 := 0.6 \sqrt{I_{\Sigma max}} = 0.9
$$
 MM

18. Число витков во вторичной обмотке

$$
w_2 := \frac{w_1 \cdot U_{H}}{U_1} = 5 \quad \text{with}
$$

19. Диаметр провода вторичной обмотки

$$
d_2 := 0.6 \sqrt{I_H} = 0.8 \qquad \text{MM}
$$

# Расчет КПД стабилизированного источника питания

Для расчета КПД используем формулу  $\eta = \frac{P_{OUT}}{P_{IN}} \times 100\%$ 

Выходная мощность:

$$
P_{\scriptscriptstyle{BbIX}}=9B^*2A{=}18B\scriptstyle{\rm T}
$$

Определим потребляемую мощность линейных стабилизаторов вторичного напряжения по следующей формуле:

$$
P_{cr} = (U_{\text{necra6 max}} - U_{\text{cra6}})I_{\text{ cra6}}
$$

Таким образом учитывая максимальное значение на входе стабилизатора,

$$
P_{cr} = (11-9)^*2 = 4B_T
$$

Входная мощность:

$$
P_{\text{bx}}=P_{\text{ct}}+P_{\text{bblx}}=4+18=22B\tau
$$

КПД стабилизированного источника питания:

$$
\eta = \frac{18}{22} * 100\% = 82\%
$$

### Список использованных источников

- 1. Джонс М.Х. «Электроника практический курс». Москва: Техносфера, 2006. -512c.
- 2. Е. Москатов «Теория расчёта импульсных источников питания и её подтверждение на практике».
- 3. http://chip-dip.ru
- 4. В.В. Леонидов, Р.М. Григорян, И.Б. Гуляев: «Автоматизированный измерительный комплекс статических параметров n-канальных полевых транзисторов» – Твердотельная электроника. Сложные функциональные блоки РЭА – Материалы научно-технической конференции -М.: МНТОРЭС им. А.С. Попова, 2010, - с.234-236.